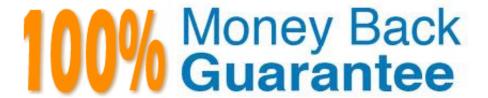

Vendor: Avaya

Exam Code:3203

**Exam Name:** Avaya Aura Messaging Implementation and Maintenance Exam

Version: Demo

## **QUESTION 1**

A customer has reported that an employee attempted to send a voice message to the entire Marketing team, but was unsuccessful, the customer reports I hot they successfully send messages to the team regularly. Why is this particular employee having problems?

- A. The employee is not a member of the Marketing Enhanced List.
- B. The employee\\'s Class of Service (CoS) does not allow messages to he sent using the enhanced List
- C. Only the owner of the list is allowed to send messages using the Enhanced list; the employee not the owner.
- D. Only "Executive" CoS is allowed to send messages using the Enhanced list.

Correct Answer: B

### **QUESTION 2**

You have Just finished installing the last Avaya Aura Messaging Application server in a multi-server configuration. You attempt to reload the User List from this last Application Server but find that reload fails and presents an error message. The User List reload was successful on the other servers. What are two reasons you are receiving this error? (Choose two.)

- A. The Application Server is not listed in the Topology configuration on Message Store.
- B. The Application Server and the Message Store are not on the same network subnet.
- C. An "A" Name record for the Application Server is entered in the DNS.
- D. The AxC Address is incorrectly entered on the Application Server.
- E. The Application Server has not been configured as a part of the Cluster.

Correct Answer: DE

### **QUESTION 3**

The WebLM server controls the use and access of Avaya Aura Messaging features through licenses which must be purchased including the number of Avaya Aura Messaging enabled mailboxes the customer wants to us. Which two statements are accurate regarding licensing the Avaya Aura Messaging system? (Choose two.)

- A. A license can be created by Avaya Backbone support; in the event that the permanent license has not yet been issued; this temporary license will expire in 30 days.
- B. The license is created based on the Host ID of the Storage Server.
- C. Avaya technicians and Business Partners connect to the Avaya support site and Product Licensing and Delivery System (PLDS) to order and retrieve the license file dining installation of theserver.
- D. An enterprise license allows the same license to be shared with multiple Messaging systems within an organization.

E. User mailbox count can only be changed through PLDS either by purchasing additional seats or moving seats between licenses.

Correct Answer: BD

### **QUESTION 4**

Which type of data do you need to enter in the Connection field of the SIP specific configuration?

- A. Thefully Qualified Domain Name (FQDN) of the far end switch.
- B. The hostname followed by the port of the far-end switch.
- C. theIP address and port of the far end switch.
- D. theFQDN and port of far end switch.

Correct Answer: C

## **QUESTION 5**

A user with an Avaya Aura Messaging mailbox on a Zimbra server does not receive voice mails deliver to the Zimbra mailbox even though the user\\'s colleagues have been leaving messages. Other users with Zimbra mailboxes are receiving their voice mails. The other users who are receiving their voicemails are on a different Zimbra mailbox server even though the Zimbra LDAP server is the same for all users. What is the first step you would use to diagnose the problem?

- A. Check the SMTP Connection diagnostic from the Messaging SMI.
- B. Check the active alarm log.
- C. Re-administer the Zimbra server.
- D. Send an email message to the user\\'s Zimbra e-mail address.

Correct Answer: A

# **QUESTION 6**

You have installed an Avaya Aura Messaging system and the customer wants you to create a user login for administrative purposes to include restoring data and rebooting the server as necessary, but they do not want this login to have permission to install or upgrade software. How would you accomplish this?

- A. Create a new login in Console Domain Network Configuration (cdom) under User Management use the "copy login checkbox" and choose from the drop down menu the dadmin login.
- B. Create a login using the Customer Non-Super User Profile and add the necessary permission for restore and reboot operations from the Web Access Mask screen.

- C. Create alogin in System Domain (Domain-0) Web page using custom profile and administer permissions as required.
- D. Create a login in the Messaging System under System Policies and add the necessary permission for restore and reboot operations in the policy.

Correct Answer: B

### **QUESTION 7**

On which two virtual servers do we install the WebLM license file received from the Avaya licensing and Delivery System (PLDS)? (Choose two.)

A. on the Console Domain Network Configuration (cdom) of the Storage Server

B. on the System Domain (Domain 0) on all of the application only servers

C. on cdom of the Single Server

D. on the System Domain (Domain-0) on any one of the application servers

E. on Avaya Aura Messaging on the first application server in the Domain

Correct Answer: AC

# **QUESTION 8**

A technician is performing an upgrade of an Avaya Aura Messaging server from 6.0 to 6.0.1. What Is the correct sequence to successful upgrade the system?

A. Backup the Messaging server, upgrade the System Platform software, upgrade Messaging template, apply the necessary Communication Manager (CM)service pack, and perform restorethe system.

- B. Backup the Messaging serverupgradesthe System Platform software, apply the necessary CM service pack, upgrade the Messaging template, and perform restore on the system.
- C. Backup the Messaging server, apply the necessary CM service pat k, upgrade the System Platform software, upgrade the Messaging template, and perform restore on the system.
- D. Apply the necessary CM service pack, upgrade the System Platform software, backup the Messaging serverupgrades the Messaging template, and perform the restore on the system.

Correct Answer: A

## **QUESTION 9**

The WebLM server controls the use and access of Avaya Aura Messaging features through licenses which must be purchased including the number of Avaya Aura Messaging enabled mailboxes the customer wants to us. Which two statements are accurate regarding licensing the Avaya Aura Messaging system? (Choose two.)

A. A license can be created by Avaya Backbone support; in the event that the permanent license has not yet been

issued; this temporary license will expire in 30 days.

- B. The license is created based on the Host ID of the Storage Server.
- C. Avaya technicians and Business Partners connect to the Avaya support site and Product Licensing and Delivery System (PLDS) to order and retrieve the license file dining installation of theserver.
- D. An enterprise license allows the same license to be shared with multiple Messaging systems within an organization.
- E. User mailbox count can only be changed through PLDS either by purchasing additional seats or moving seats between licenses.

Correct Answer: BD

### **QUESTION 10**

What is Avaya\\'s recommended order when upgrading servers in a multi-server deployment?

- A. Always upgrade the Storage server first and then the application servers.
- B. Always upgrade the application servers in the deployment first and then the other
- C. Servers can be upgraded in any sequence.
- D. All servers can be upgraded simultaneously.

Correct Answer: A

# **QUESTION 11**

What is true In relation to Avaya Aura Messaging system topologies?

- A. In a front- end/back end topology in which roles are split between servers, the application role the back end and the storage role is the front end.
- B. In a single server topology, the storage role integrates with the telephony server.
- C. In a decentralized topology, application servers are typically located with the sites they support.
- D. In a centralized topology, all thestorage servers in a network arelocated with the site they support.

Correct Answer: C

# **QUESTION 12**

A user was unable to login yesterday but can login today. The user does not remember the exact details but may have received a timeout or an invalid password. If the user is unable to login again, which two actions should you perform to troubleshoot this situation? (Choose two.)

A. Open the System Management Interface and navigate to Messaging Administration > Messaging System (Storage) > User Management and review the User properties.

- B. Open the System Management Interface and navigate to Messaging Administration > Messaging System (Storage) > User Activity Log Configuration and ensure that Activity Log Enabled is set to yes.
- C. Open the System Management Interface and navigate to Diagnostics > Diagnostics (Application) and make a test call to that specific User.
- D. On the Administration menu, click Messaging > Logs > User Activity, and review the SubscriberActivity log for a specified timeframe.

Correct Answer: BD